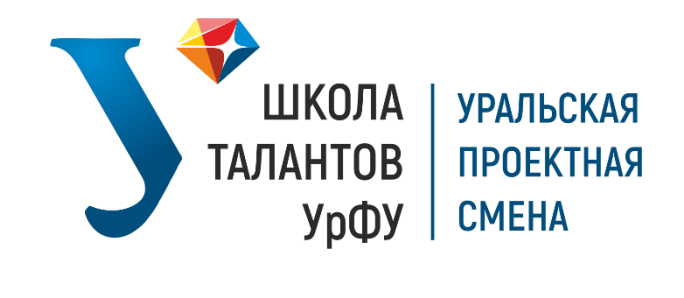

# КОНКУРСНОЕ ЗАДАНИЕ ЗАОЧНОГО ЭТАПА ОТБОРА УЧАСТНИКОВ НА УРАЛЬСКУЮ ПРОЕКТНУЮ СМЕНУ В ОЦ «СИРИУС» - 2020

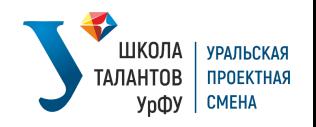

#### **Инструкция по выполнению конкурсного задания**

1. **Задание единое – одно для всех**, состоит из нескольких блоков: естественно-научного, инженерного и блока информационных технологий.

2. Решать все задания – **необязательно!** Каждый участник выполняет столько заданий, сколько может выполнить.

3. За выполнение всех заданий можно набрать **до 100 баллов.**

4. Чем больше заданий будет решено, тем больше баллов вы получите, и тем **больше шансов пройти на очный этап.**

## **Общие требования к оформлению задания**

Выполненное задание оформляется в Microsoft Word и должно иметь следующие обязательные элементы и разделы:

1. **Титульный лист** с идентификацией участника: ФИО, школа, класс.

2. Пожалуйста, **обязательно указывайте блок и номер** выполняемого задания: естественно-научный, инженерный и блок информационных технологий.

3. Каждое задание должно начинаться с заголовка **«Блок \_\_\_\_\_\_\_\_, уровень \_\_\_\_\_\_\_, задание\_\_\_\_\_\_\_».**

4. Нумерация страниц **обязательна**.

5. Все дополнительные материалы прилагаются **отдельно или ссылками внутри задания**.

6. Файл с выполненным заданием называть: «**Фамилия\_Имя\_Отчество»**  участника.

### **Критерии оценки конкурсного задания заочного этапа:**

- целеполагание;
- анализ существующих решений и методов;
- методика выполнения конкурсного задания;
- творческий подход к выполнению конкурсного задания;
- качество результата;
- самостоятельность выполнения конкурсного задания.

### **Желаем удачи!**

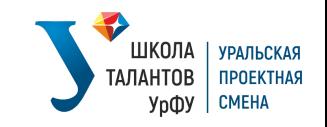

# БЛОК ИНФОРМАЦИОННЫХ ТЕХНОЛОГИЙ

(за выполнение всех заданий в данном блоке можно набрать до 33 баллов)

### I уровень - базовый

(за выполнение данного задания можно получить до 5 баллов)

## Задание 1.

На одном из языков программирования реализовать программу для поиска НОД и НОК нескольких чисел.

Входные параметры: количество целых чисел для поиска НОД и НОК, сами числа для поиска.

Выходные параметры: НОД и НОК введенных чисел.

Разработать графический пользовательский интерфейс, который позволит пользователю вводить входные параметры и получать результат работы программы в виде двух чисел.

# Присылать программный код и копии экрана работающей программы. II уровень - средний

(за выполнение данного задания можно получить до 10 баллов)

# Залание 2.

На одном из языков программирования написать программу, составляющую Разработать графический расписание отпусков сотрудников. пользовательский интерфейс, который позволит пользователю задавать список отпусков в формате в формате «ФИО»-«дата начала отпуска»-«дата окончания отпуска» и получать от вашей программы результат ее работы в виде диаграммы Ганта. Если есть день, в который больше, чем одного сотрудника находится в отпуске, то соответствующие участки диаграммы необходимо выделять другим цветом, чтобы видеть если в отпуске будет находиться более двух сотрудников.

### Присылать программный код и копии экрана работающей программы. **III** уровень - продвинутый

(здесь можно выбрать и решить одно задание или два задания; за выполнение одного задания можно получить до 17 баллов, если решается более одного задания, то до 17 баллов начисляется за максимально развернутое решение, а за каждое второе дополнительно

начисляется 1 балл)

# Залание 3-А.

«Классификация»

# ЧТО ПОЧИТАТЬ:

Методы классификации текстов:

https://www.analyticsvidhya.com/blog/2018/04/a-comprehensive-guide-tounderstand-and-implement-text-classification-in-python/

(https://www.analyticsvidhya.com/blog/2018/04/a-comprehensive-guide-tounderstand-and-implement-text-classification-in-python/)

Как правильно организовать последовательность своих действий при работе над задачей классификации текста + методы интерпретации своих моделей:

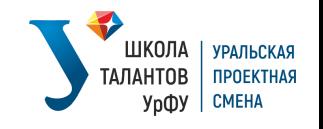

https://habr.com/ru/company/oleg-bunin/blog/352614/  $(https://habr.com/ru/company/oleg-bunin/blog/352614/)$ 

# ЗАДАЧА:

Необходимо реализовать Sentiment Analysis (классификацию текстов по тональности), использовав при этом датасет Yelp:

https://drive.google.com/file/d/1HaUKEYDBEk6GlJGmXwqYteB-

 $4rS9q8Lg/view?usp=sharing$ 

(https://drive.google.com/file/d/1HaUKEYDBEk6GlJGmXwqYteB-

 $4rS9q8Lg/view?usp=sharing)$ 

Датасет уже разделен на три части: train (на которой необходимо производить обучение моделей), dev (на которой необходимо считать метрики в ходе обучения после каждой эпохи, если этого требует алгоритм обучения) и test (на которой нужно считать метрики после обучения модели). В качестве метрик выбрать Accurasy, F1-Score, Precision и Recall:

https://en.wikipedia.org/wiki/Precision and recall

(https://en.wikipedia.org/wiki/Precision\_and\_recall)

Необходимо добиться значения Accurasy не менее 0,8 на тестовой выборке. Попытайтесь проинтерпретировать полученные вами результаты.

Занесите все результаты в одну таблицу и выберете модель с самыми высокими метриками. К этой модели реализуйте интерфейс. В качестве минимального интерфейса необходимо реализовать диалог с пользователем: пользователь вводит фразу на английском языке, а система определяет тональность фразы; этот цикл повторяется до тех пор, пока пользователь не введет стоп-слово.

Код нужно оформить в виде Jupyter Notebook и снабдить его всеми необходимыми комментариями. Будет плюсом, если воспользуетесь Google Colab и пришлете ссылку на свой блокнот на колабе.

Задание 3-Б.

«Мой фотоальбом»

# Базовое решение:

С помощью любой технологии node, python, .net разработать сервер для хранения фотографий. На сервере должны быть реализованы методы для загрузки фотографий на сервер и загрузки фотографий с сервера. Запрограммировать функционал web-страницы на JS с использованием одного из SPA MVVM-фреймворков (Vue/Angular/Knockout) для загрузки фотографий на ваш сервер и отображения уже загруженных фотографий в более 20 фотографий). виле списка  $(He$ 

# Продвинутое решение:

Реализовать базовое решение  $+$ запрограммировать отображение фотографий порциями, если на сервере будет находиться очень много фотографий.

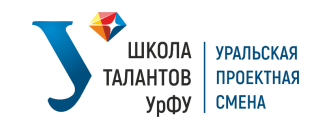

На сервере должны быть методы загрузки preview картинок в уменьшенном качестве для отображения в списке и метод загрузки картинки целиком. Так же нужно предусмотреть загрузку фотографий порциями.

Ожидаемый результат: web-страница со списком preview фотографий по 20 штук, возможность отобразить на странице следующую порцию фотографий, нажатие на элемент списка открывает и загружает фотографию целиком.

## **Максимально достижимый уровень:**

Реализовать Продвинутое решение + «бесшовную» загрузку следующей порции фотографий при приближении скролбара к концу экрана (например, как в google photo).

**Работу присылать в виде архива с исходным кодом или ссылкой на репозиторий, приложить скриншоты web-страницы. По возможности прислать ссылку вашу веб-страницу.**

# **ИНЖЕНЕРНЫЙ БЛОК**

(за выполнение всех заданий в данном блоке можно набрать до 33 баллов)

#### **I уровень - базовый**

(за выполнение данного задания можно получить до 5 баллов)

### **Задание 1.**

С какой скоростью должна бежать собака, чтобы не слышать звона сковородки, привязанной к её хвосту?

**Напишите развёрнутое решение с приведением аргументов и доказательств своего мнения.**

**II уровень – средний**

(за выполнение данного задания можно получить до 10 баллов)

#### **Задание 2.**

Банка стоит на столе. Стоит она так, что одна её половина находится в воздухе, а другая на столе. Из банки выходит белый пар. После того как пар прекращает идти банка падает. Что лежит в банке? При каких условиях банка не упадет?

**Напишите развёрнутое решение с приведением аргументов и доказательств своего мнения.**

**III уровень – продвинутый**

(за выполнение данного задания можно получить до 18 баллов)

Вы едете в поезде, в плацкарте. Поезд едет на восток, со скоростью V1, и каждый 10 минут он поворачивает, то на северо-восток, то на юго-восток. В Вашем отделении плацкарта Вам очень жарко, температура t1, и в то же время на улице температура t2, влажность B, и ветер юго-западный со скоростью V2. Вы решили открыть окно. Через сколько времени в Вашем отделении плацкарта станет прохладнее если t2>30>t1>t3, где t3 итоговая температура?

**Напишите развёрнутое решение с приведением аргументов и доказательств своего мнения.**

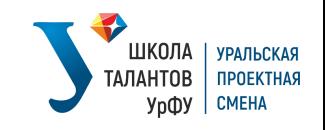

# ЕСТЕСТВЕННО-НАУЧНЫЙ БЛОК

(за выполнение всех заданий в данном блоке можно набрать до 34 баллов)

#### I уровень - базовый

(за выполнение данного задания можно получить до 5 баллов)

#### Задание 1.

Рассчитайте «давление» (в атм.) при температуре 25°С в фуллерене С70, содержащем во внутренней полости 6 атомов гелия.

Напишите развёрнутое решение с приведением аргументов  $\mathbf{M}$ доказательств своего мнения.

#### **II уровень - средний**

(за выполнение данного задания можно получить до 10 баллов)

### Задание 2.

Такое явление как память относится не только к высшим психическим функциям человека и животных. Существует ещё и иммунологическая память. Дайте определение данному явлению. Какие клетки организма участвуют в её формировании?

Перечислите наиболее вероятные механизмы формирования данного вида памяти.

### **III уровень - продвинутый**

(здесь можно выбрать и решить одно задание или два задания; за выполнение одного задания можно получить до 17 баллов, если решается более одного задания, то до 17 баллов начисляется за максимально развернутое решение, а за каждое последующее

дополнительно начисляется 1 балл)

#### Задание 3-А.

В боксе с давлением гелия 1,17 атм подложку с цилиндрическим углублением (r=5 мкм, d=380 нм) накрывают листом графена.

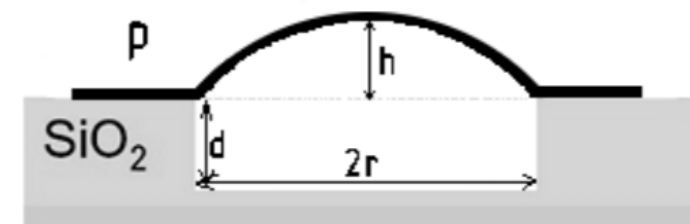

- 1. Какова будет высота образовавшегося графенового пузыря h, если подложку с графеном вынуть из бокса на воздух?
- 2. С использованием молекулярно кинетической теории оцените время, через которое высота графенового пузыря станет равна нулю, если в нем проделать отверстие диаметром 0,3 нм.
- 3. Как вы думаете, быстрее или медленнее «сдувается» пузырь на самом деле? Почему?
- 4. Что изменится, если вместо графена использовать другой двумерный кристалл, к примеру, фосфорен?

Дополнительная информация:

1) объем шарового сегмента равен  $V = \pi h(3r2 + h2)/6$ ;

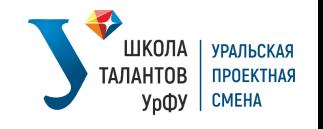

- 2) средняя энергия молекулы равна 3/2·kT;
- 3) опыты проводились при 25°C и давлении 1 атм;
- 4) считать, что:
	- графен является невесомым и абсолютно эластичным;
	- выемка, накрытая графеном, герметична;
	- в ходе «сдувания» объемная концентрация атомов гелия в пузыре не меняется;
	- через отверстия проникают только атомы гелия.

**Напишите развёрнутое решение с приведением аргументов и доказательств своего мнения.**

# **Задание 3-Б.**

Всегда очень сложно назвать точную дату возникновения любой научной дисциплины. Однако учёными проводятся такие успешные эксперименты, которые точно можно считать ключевыми в становлении науки.

Одним из подобных примеров является следующий эксперимент:

Исследование было проведено на цыплятах мужского пола. Учёный, имя которого Вам предстоит установить, анализировал три группы таких животных: интактные, кастрированные цыплята и цыплята, у которых семенники были пересажены под кожу в другую часть тела. Были получены следующие результаты: кастрированные цыплята, разумеется, развивались в петухов, а у животных с пересаженными семенниками не было никаких различий по сравнению с интактной группой – у них сохранялись голос, половой инстинкт и драчливость.

1. Назовите учёного, который провёл данный эксперимент.

2. Основы какой науки были заложены после данного эксперимента?

3. Почему, несмотря на пересадку семенников с обязательной перерезкой нервных путей, ведущих к ним, сохранялось нормальное развитие петухов? **К какому выводу пришёл учёный? Что было открыто им? Дайте развёрнутый ответ.**

# **Задание 3-В.**

Нейрокомпьютерный интерфейс (НКИ, brain-computer interface, BCI) – это система, позволяющая мозгу и электронному устройству напрямую обмениваться информацией. Создание НКИ позволит решить множество технический вопросов: от создания расширенного интеллекта (человек + ИИ) до создания систем полного погружения в виртуальную реальность или создания полноценных бионических протезов. Тем не менее, на данный момент создания подобного интерфейса является комплексной проблемой, требующей решения множества исследовательских и инженерных задач.

1. **Опишите,** какие исследовательские и инженерные задачи необходимо решить для создания нейрокомпьютерных интерфейсов.

2. **Опишите исследования** для создания базы для НКИ.

3. **Предположите,** какие могут быть технические решения, обеспечивающие весь или отдельные элементы НКИ. **Опишите** возможные проблемы для их реализации.

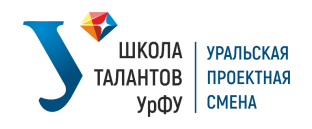

#### Задание 3-Г.

Рабочая память понимается как система, обеспечивающая доступ к информации для извлечения или для произведения над ней различных задач, действий. Одной **H3** фундаментальных стоящей перед исследователями рабочей памяти, является вопрос о взаимодействии и хранении информации разной модальность в рабочей памяти (зрительной, аудиальной, тактильной, лингвистической и др.). Возможным вариантом исследования этого вопроса является сравнение того, как протекают различные процессы в рабочей памяти, когда в ней обрабатывается модальностей, информация разных также когда Происходит a одновременная подача разных по модульности информационных потоков (зрительный и аудиальный; зрительный и тактильный; языковой и абстрактный и т.д.)

Предложите исследования, которые позволили бы исследовать вопрос кодирования информации разной модальности в рабочей памяти, возможно, с использованием методов нейровизуализации (ЭЭГ, МРТ, фМРТ, ПЭТ) или психофизиологических (ай-трекинг, электроокулография, ЭКГ). Выделите следующие пункты: характеристика испытуемых (взрослые/дейти/др., здоровые или нет и др.), стимульный материал ,протокол проведения исследования, какие показатели будут измеряться.